## **Settings JSON Format**

The ui settings file contains the ui configurations in json format. User can change this file to reflect the changes in the ui. As of now only toolbar configuration has been added. [JSON schema](https://github.com/LibreCAD/LibreCAD_3/blob/master/lcUI/settings_schema.json) for the settings file.

## **Toolbar Configuration JSON Format**

Toolbar configuration is stored in the following format.

```
{
         "toolbar": {
                "tabs": [
\{ "label": "Tab1",
                                "groups": [
\{ "label": "Group1",
                                               "width": 3,
                                              "buttons": [ "Button1", "Button2"]
, where \{x_i\}_{i=1}^N , we have \{x_i\}_{i=1}^N\{ "label": "Group2",
                                               "width": 3,
                                               "buttons": [ "Button3" ]
denotes the control of the second property of the second property of the second property \}\sim 100 \sim 100 \sim 100 \sim 100 \sim 100 \sim 100 \sim 100 \sim 100 \sim 100 \sim 100 \sim 100 \sim 100 \sim 100 \sim 100 \sim 100 \sim 100 \sim 100 \sim 100 \sim 100 \sim 100 \sim 100 \sim 100 \sim 100 \sim 100 \sim 
 }
               ]
        }
}
```
From: <https://dokuwiki.librecad.org/> - **Wiki**

Permanent link: **[https://dokuwiki.librecad.org/doku.php/dev:v3:settings\\_json](https://dokuwiki.librecad.org/doku.php/dev:v3:settings_json)**

Last update: **2020/07/31 05:50**

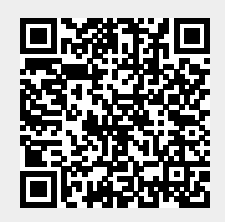